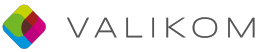

## **In 10 Schritten zum Validierungszertifikat**

1. Ich werde durch die Kammer beraten **2. Ich erstelle meinen Lebenslauf** 

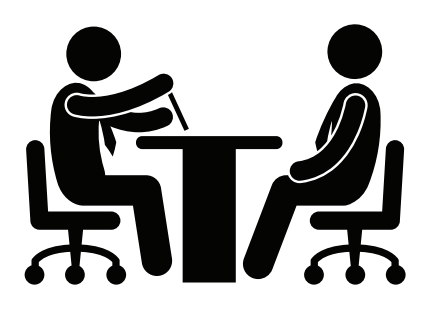

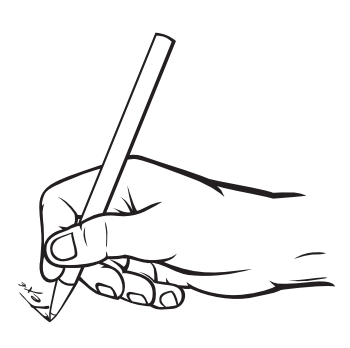

**3.** Ich lege meinen Referenzberuf fest 4. Ich vergleiche meine Kompetenzen mit **den Tätigkeitsbereichen des Referenzberufs**

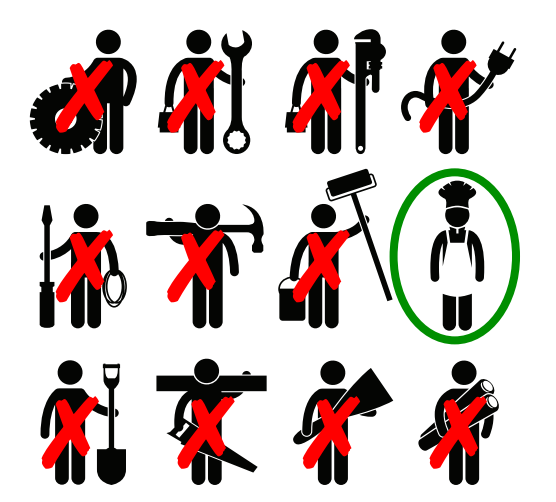

**5.** Ich reiche meine Antragsunterlagen bei **der Kammer ein**

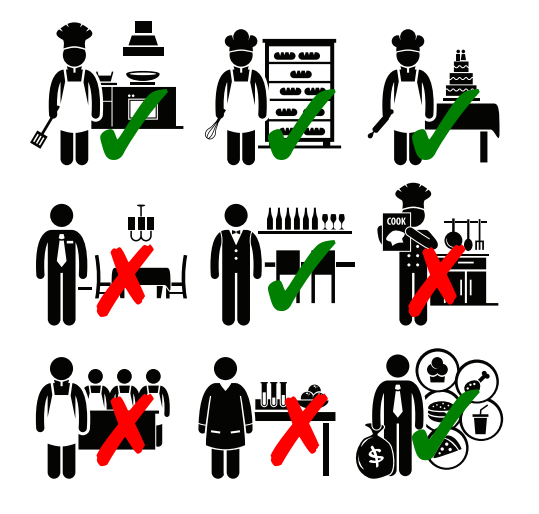

**6.** Die Kammer wertet meine **Antragsunterlagen aus und informiert mich über das Ergebnis**

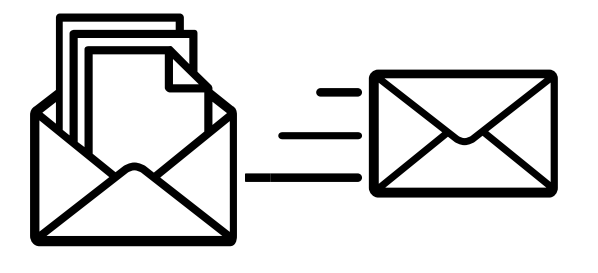

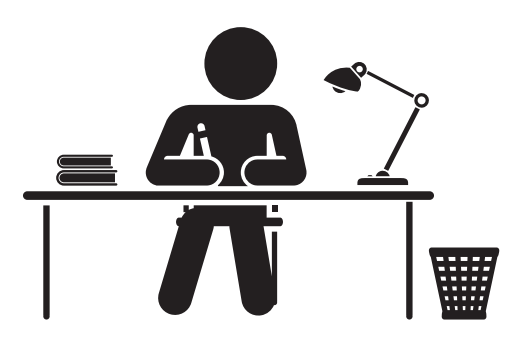

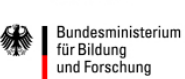

GEFÖRDERT VOM

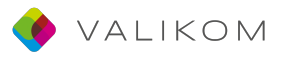

**7. Ich führe ein Beratungsgespräch zur Fremdbewertung**

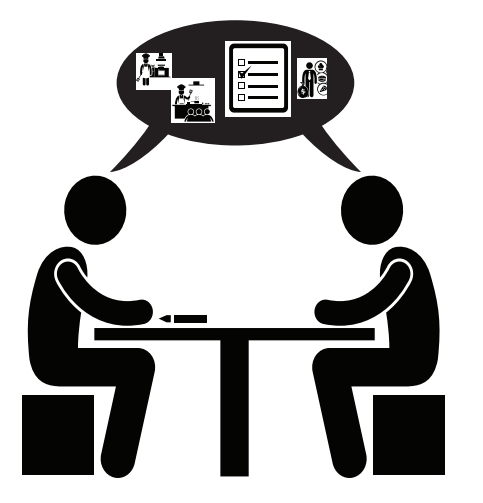

**9. Ich nehme an der Fremdbewertung teil und zeige, was ich kann**

**8. Ich lege fest, welche Tätigkeitsbereiche beobachtet** werden

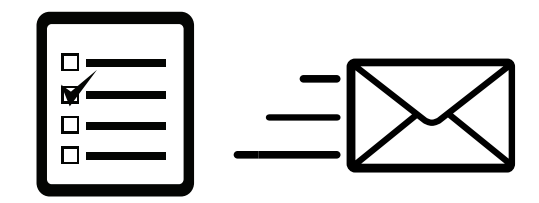

**10. Ich erhalte mein Validierungszertifikat**

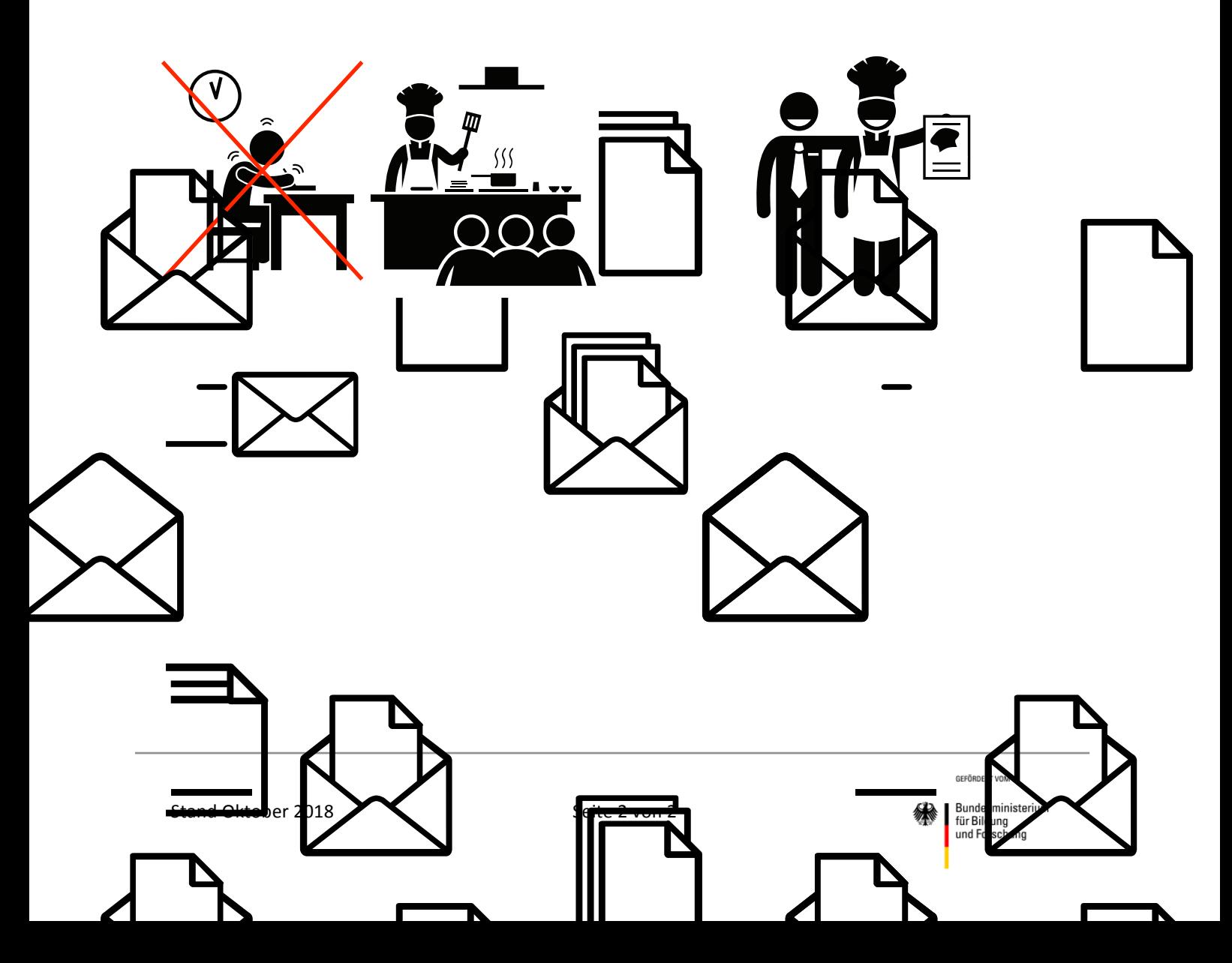